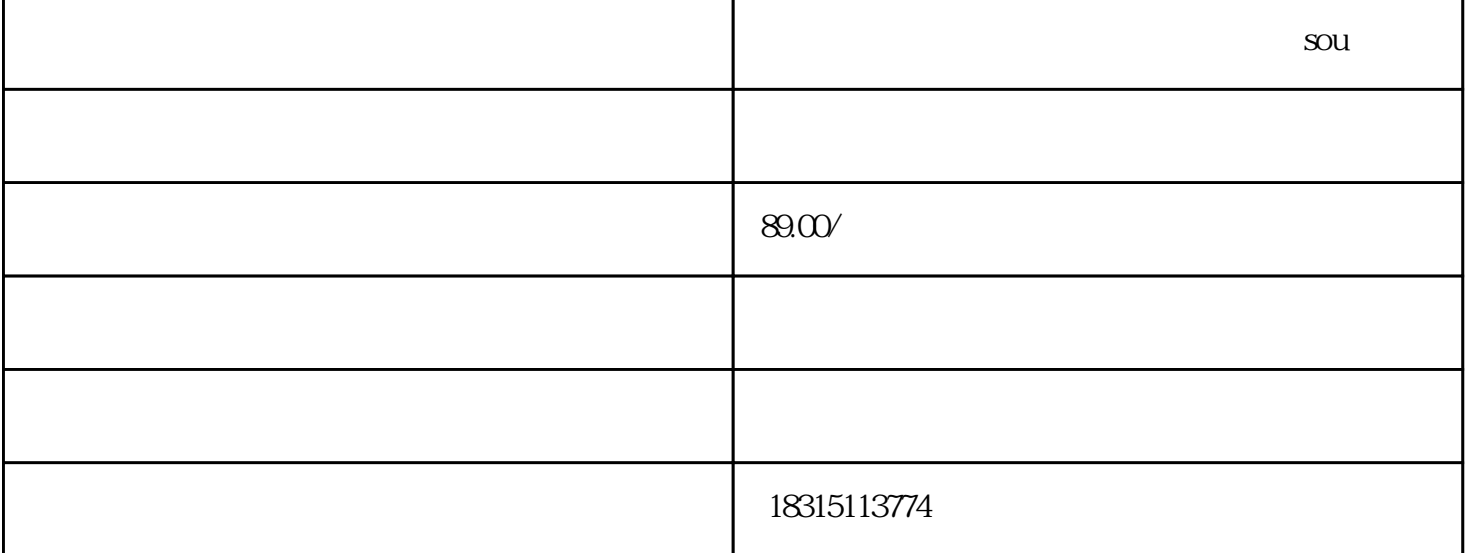

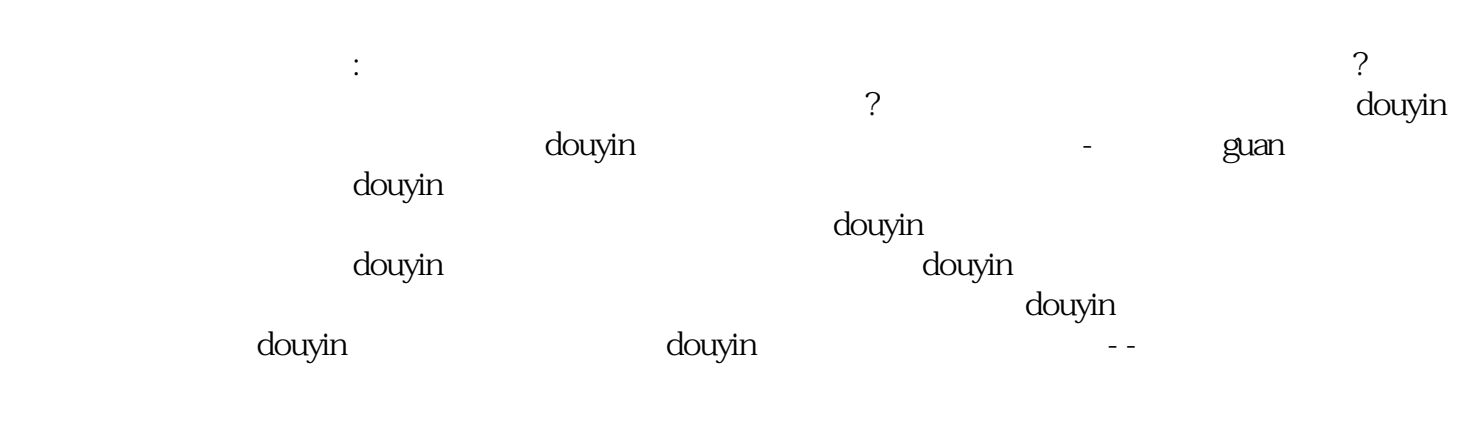

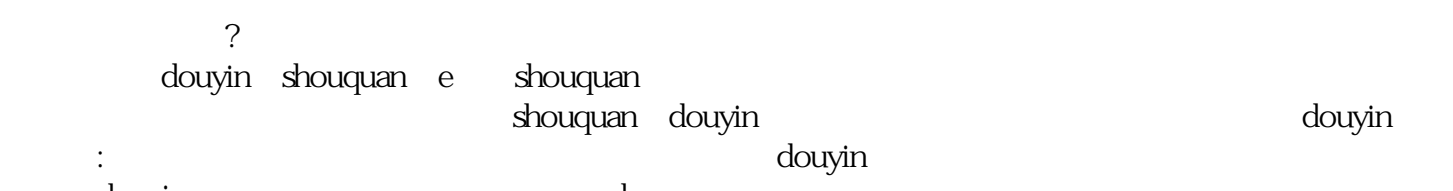

douyin. which are the shouquan shoughas shough and the contract of the contract of the contract of the contract of the contract of the contract of the contract of the contract of the contract of the contract of the contrac shouquan